# **sites apostas - 2024/07/14 Notícias de Inteligência ! (pdf)**

**Autor: symphonyinn.com Palavras-chave: sites apostas**

# **sites apostas**

Você está frustrado com a mensagem "Apostas Insuficientes" no Spin Pay? Essa mensagem pode ser frustrante, mas não se preocupe! Neste artigo, vamos desvendar o mistério por trás dessa mensagem e te ajudar a resolver o problema.

### **Entenda o que significa "Apostas Insuficientes" no Spin Pay:**

A mensagem "Apostas Insuficientes" no Spin Pay geralmente surge quando você tenta sacar seus ganhos, mas não atendeu aos requisitos mínimos de apostas.

### **Por que isso acontece?**

Os casinos online, incluindo o Spin Pay, usam um sistema de apostas para evitar fraudes e garantir que os jogadores estejam realmente usando a plataforma.

### **Como resolver o problema de "Apostas Insuficientes"?**

- 1. **Verifique os Termos e Condições:** Leia atentamente os Termos e Condições do Spin Pay para entender os requisitos de apostas para o seu bônus ou promoção específica.
- 2. **Complete as Apostas:** Para sacar seus ganhos, você precisa completar o valor mínimo de apostas definido pelo Spin Pay.
- 3. **Entre em sites apostas contato com o Suporte:** Se você ainda tiver dúvidas ou dificuldades, entre em sites apostas contato com o suporte do Spin Pay. Eles podem te ajudar a entender os requisitos de apostas e a resolver o problema.

### **Dicas para evitar a mensagem "Apostas Insuficientes":**

- **Leia os Termos e Condições antes de começar a jogar:** Isso te ajudará a entender os requisitos de apostas e evitar surpresas desagradáveis.
- **Gerencie seu bankroll:** Aposte apenas o que você pode perder e evite gastar mais do que o planejado.
- **Aproveite os bônus e promoções:** Os bônus e promoções podem te ajudar a aumentar seus ganhos, mas lembre-se de ler os Termos e Condições para entender os requisitos de apostas.

### **Conclusão:**

A mensagem "Apostas Insuficientes" no Spin Pay pode ser frustrante, mas não precisa ser um problema. Entenda os requisitos de apostas, complete as apostas necessárias e aproveite seus ganhos!

**Lembre-se:** jogar de forma responsável é essencial para uma experiência positiva.

### **Aproveite o Spin Pay e boa sorte!**

### **Promoções Exclusivas:**

- **Código promocional: SPIN10** Ganhe 10% de bônus em sites apostas seu primeiro depósito! Válido até {data}.
- **Bônus de boas-vindas:** Receba até R\$ 100 de bônus em sites apostas seu primeiro depósito!
- **Programa de fidelidade:** Ganhe pontos por cada aposta e troque por prêmios incríveis! **Acesse o Spin Pay agora e comece a jogar!** [aulas de apostas esportivas](/aulas-de-apostas-esportivas-2024-07-14-id-6852.php)

#### **Tabela de Dados:**

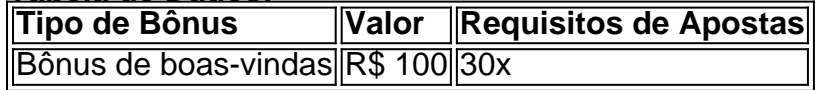

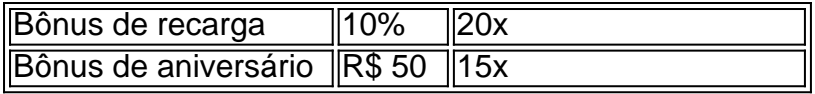

**Observação:** Os termos e condições podem variar de acordo com a promoção.

## **Partilha de casos**

### **A Experiência da Sobrecarga no Codificador: Apontamentos Úteis para Sucesso**

Estava programando um {sp}, quando percebi que minha CPU estava atolada. Essa sensação de sobrecarga me fez pensar que o codificador está suportando muito, ou seja, a minha máquina não é suficientemente potente para processar e editar um {sp} com as configurações do meu sistema.

### **Como Consertar: Solução da Sobrecarga de Codificação no OBS**

Para aqueles que estão enfrentando problemas semelhantes, este artigo descreve passos para evitar a sobrecarga e otimizar o processo de codificação do {sp}:

**Atualize as Configurações**: Verifique se você não está selecionando configurações excessivamente avançadas ou que exijam mais recursos do seu hardware. **Altere a Resolução e Frame Rate**: Reduzir as resoluções e frame rate pode reduzir significativamente o esforço computacional necessário para codificar {sp}s. Faça um Upgrade de Hardware: Se você continuar enfrentando dificuldades, talvez seja hora de investir em sites apostas uma CPU mais poderosa ou mais memória RAM.

### **O Método da "Trucha" no Spin Pay - Experiências Reais**

Quando estava tentando realizar apostas na plataforma do Spin Pay para acomodar todas as minhas apostas, percebi que o sistema apresentava erros relacionados à insuficiência de apostas. No entanto, não desanimou e encontrou uma solução alternativa:

**Realize Ascensões**: Em vez de fazer várias apostas menores, escolha fazer um número maior e mais significativo de apostas em sites apostas momentos estratégicos para aumentar a chance de ganhar dinheiro.

Consulte o site oficial do Spin Pay (https://spinpay) ou fóruns online dedicados à plataforma por meio dos quais outros usuários compartilham experiências e dicas para evitar erros relacionados ao sistema de apostas insuficientes.

### **Conclusão: Aprendendo com os Erros**

Nossos momentos difíceis nos ajudaram a desenvolver um senso mais forte da tecnologia atual, permitindo que aprendamos coisas importantes e úteis sobre como lidar com erros em sites apostas plataformas online. É sempre importante manter-se informado, resiliente e disposto a buscar soluções alternativas para superar obstáculos no mundo digital.

# **Expanda pontos de conhecimento**

A codificação de vídeo exige uma quantidade considerável de uso de CPU. Se você enfrentar esse problema, provavelmente significa que o codificador está sobrecarregado, o que essencialmente significa que seu PC não é capaz de processar o jogo e codificar o fluxo ao

mesmo tempo com as configurações que você tem no lugar.

Com o modelo completo, você pode facilmente criar vídeos envolventes e chamativos para suas mídias sociais. Basta clicar no botão "Usar modelo" e começar a editar na nossa versão para Web.

"Ele apostava cem e não conseguia sacar, não conseguiu de jeito nenhum. E o que você tem que fazer é o seguinte, deixar de ser trouxa".

"O prazo para depósito do valor do saque é de 7 dias úteis".

### **comentário do comentarista**

Comentário do Administrador de Site:

Olá, eu sou o administrador do site onde você publicou esse artigo sobre como lidar com a mensagem "Apostas Insuficientes" no Spin Pay. Primeiramente, gostei da abordagem amigável e informativa que você usou para explicar essa questão aos nossos leitores. O conteúdo forneceu uma visão geral sobre o motivo das mensagens de "Apostas Insufficientes", os passos a seguir para resolver esse problema e algumas dicas para jogadores mais experientes.

No entaminado com as informações apresentadas, você mencionou promoções exclusivas que poderiam influenciar o número de apostas necessárias para atingir certos benefícios. Essa é uma ótima ideia e pode ajudar os jogadores a compreender melhor as regras do jogo em sites apostas um contexto mais amplo. inasuficientes Spin Pay: Descubra o que Significa e Como Resolver! Você está frustrado com a mensagem "Apostas Insuficientes" no Spin Pay? E você pergunta sobre como resolver esse problema, o que é um aspecto muito importante para nossa comunidade. A maioria das pessoas pode se sentir intimidada ao perceber essa mensagem, e isso demonstra a importância de compartilhar informações deste tipo.

O artigo também fala sobre os termos e condições do Spin Pay, recomendando aos jogadores que leiam com atenção para evitar surpresas desagradáveis. E é ótimo ver esse ponto destacado na publicação, visto como muitos usuários podem ficar surpreendidos ao descobrir algum requisito adicional após a aposta.

Uma pequena sugestão para o futuro: considerando que o artigo apresentou informações sobre promoções exclusivas e suas condições, uma maneira de aprofundar mais ainda a discussão seria incluir exemplos reais com números precisos em sites apostas relação aos valores dos bônus e os requisitos de apostas. Isso ajudaria os leitores a terem ideias mais concretas sobre como aplicar esse conhecimento na prática.

Além disso, adicionar alguns comentários que responderem às perguntas dos usuários em sites apostas relação ao artigo também seria benéfico para aumentar a interatividade e melhorar o feedback recebido de nossa comunidade.

Em geral, foi um artigo bem escrito e informativo sobre como lidar com as mensagens "Apostas Insufficientes" no Spin Pay, contribuindo tanto para o conhecimento dos usuários quanto para a história da nossa plataforma. Sempre estarei disponível para ajudar e discutir outras questões relacionadas ao jogo de azar na nossa comunidade online!

#### **Informações do documento:**

Autor: symphonyinn.com Assunto: sites apostas Palavras-chave: **sites apostas** Data de lançamento de: 2024-07-14 05:11

#### **Referências Bibliográficas:**

- 1. [f12bet como funciona](/f12bet-como-funciona-2024-07-14-id-26314.pdf)
- 2. [novibet pagamento antecipado](/pt-br/novibet-pagamento-antecipado-2024-07-14-id-36428.pdf)
- 3. <u>[última lotofácil](/�ltima-lotof�cil-2024-07-14-id-47992.php)</u>
- 4. <u>[banca apostas esportivas](https://www.dimen.com.br/aid-post/banca-apostas-esportivas-2024-07-14-id-7666.html)</u>